# *Построение сетей и нумерация.*

*Введите ответ на вопрос в желтое поле.*

**Ответ:**

# *Вопрос 1*

На каком рисунке правильно показана СТС с радиальным построением?

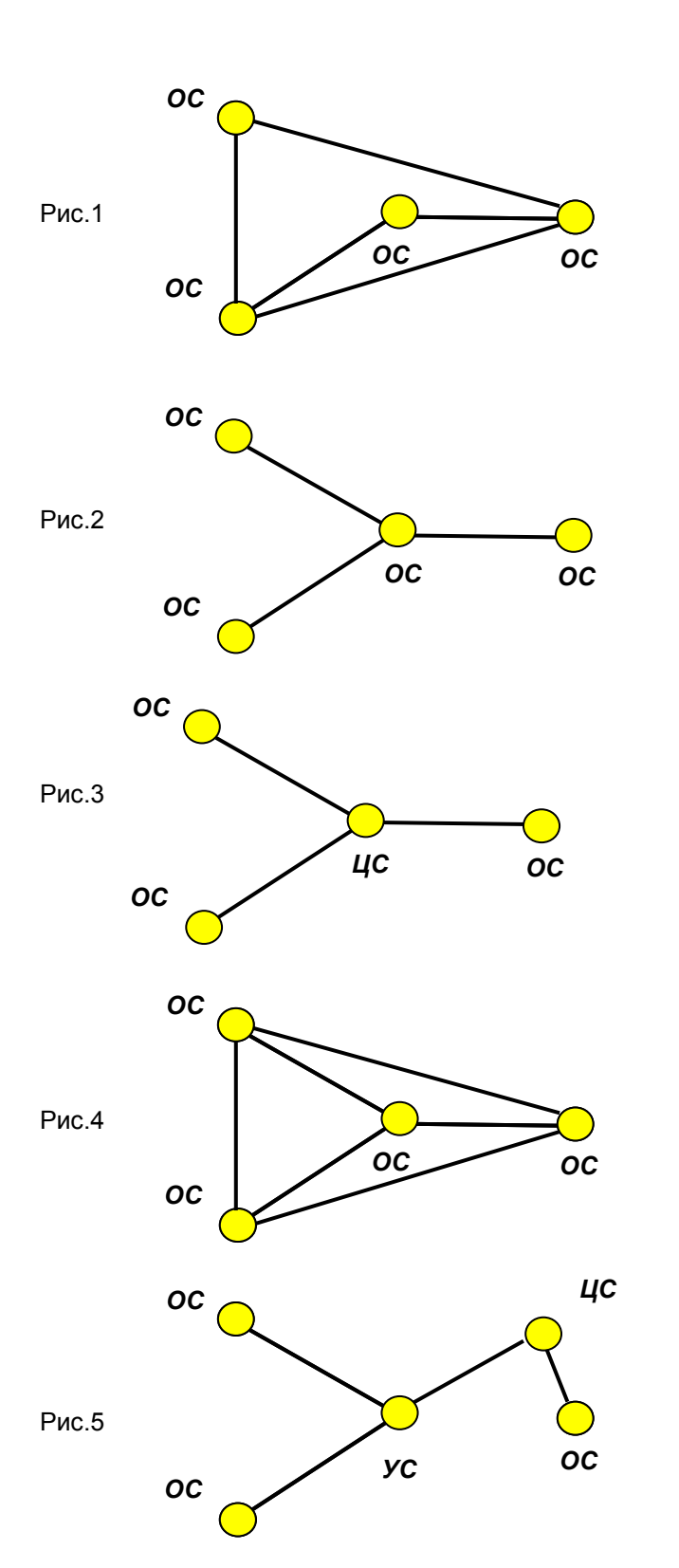

- *1. Рис.1*
- *2. Рис.2*
- *3. Рис.3*
- *4. Рис.4*
- *5. Рис.5*

На каком рисунке правильно показана СТС с радиально-узловым построением?

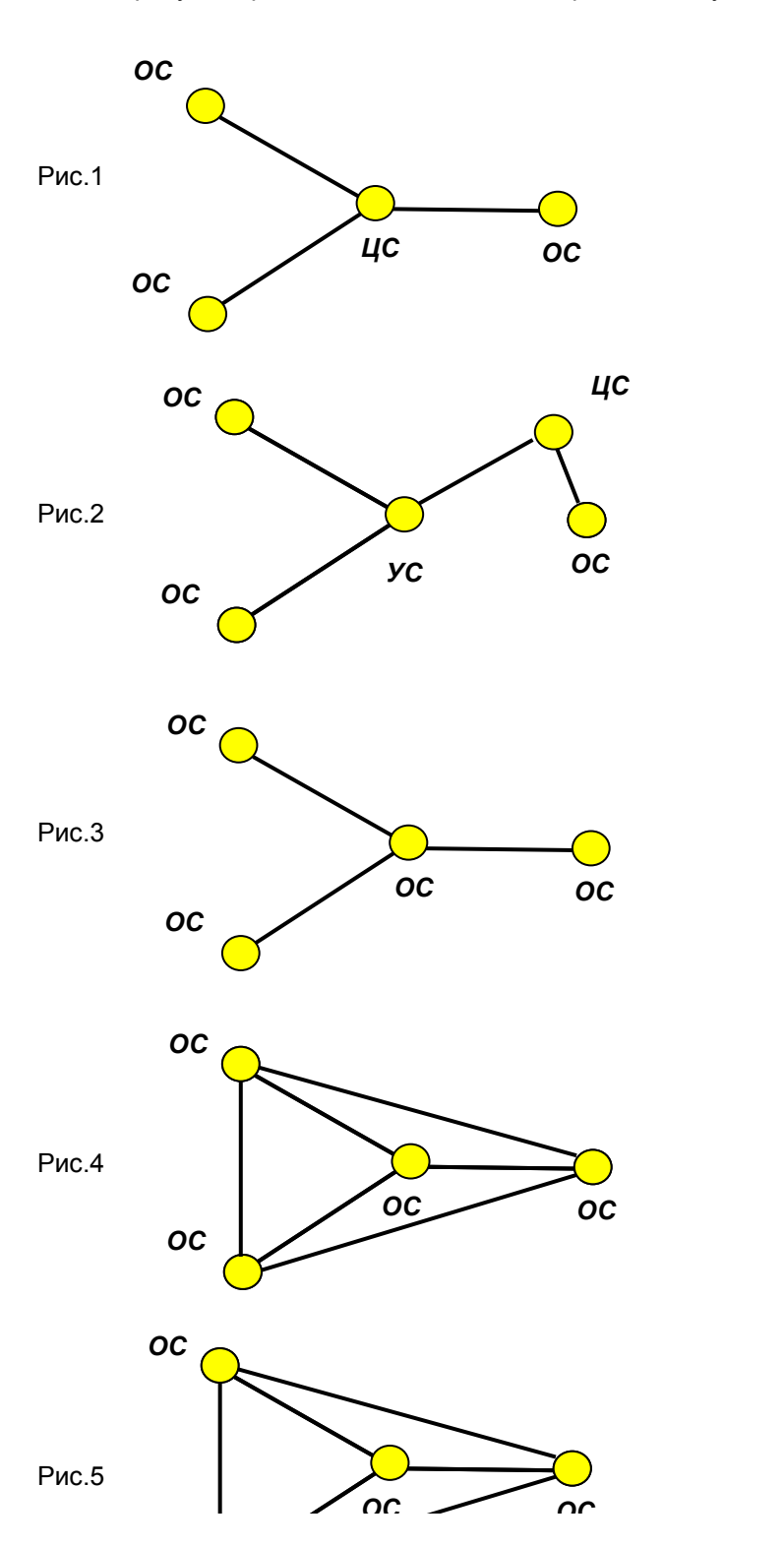

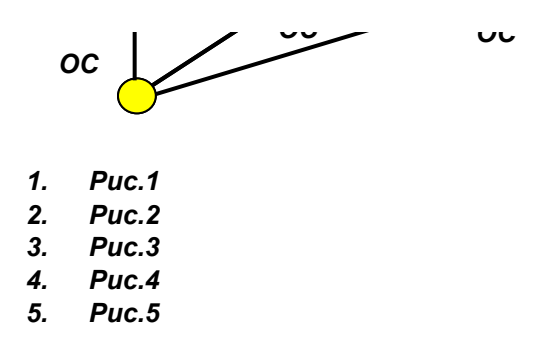

На каком рисунке правильно показана сеть со связью станций по принципу каждая с каждой?

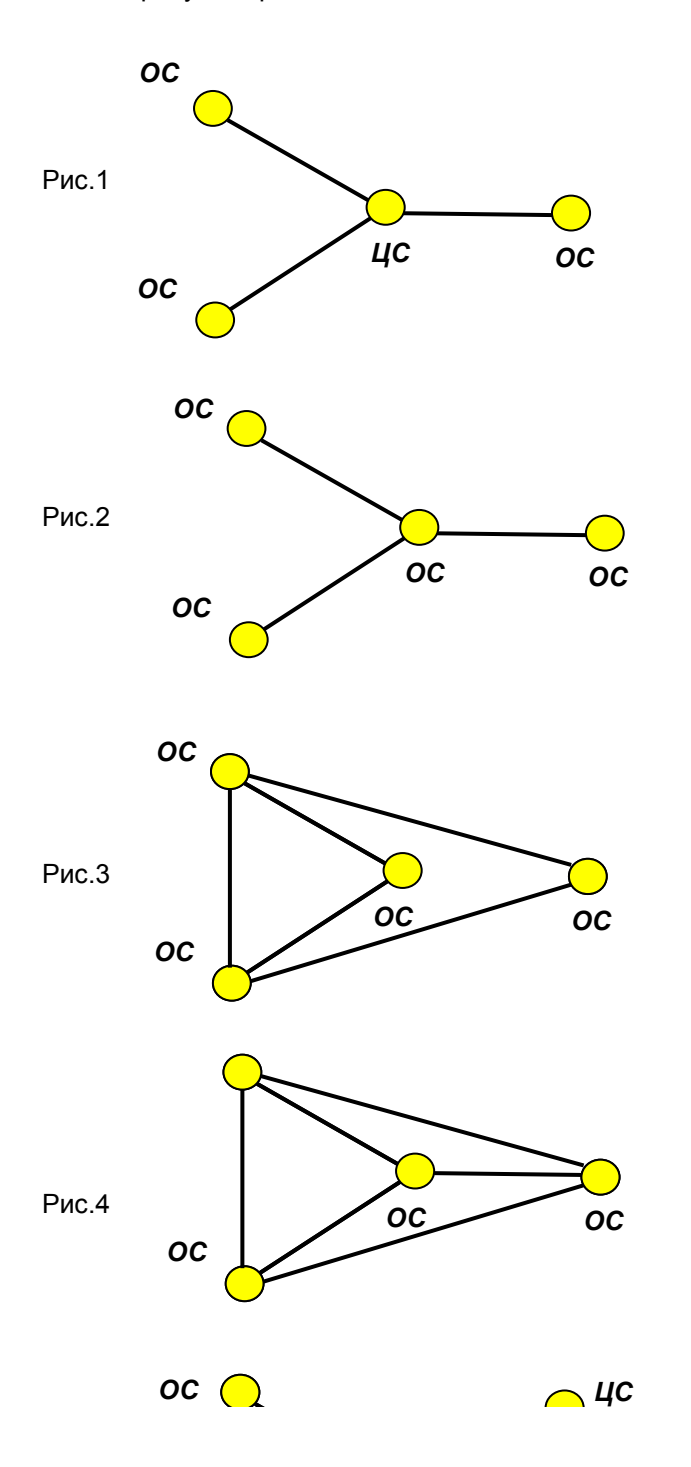

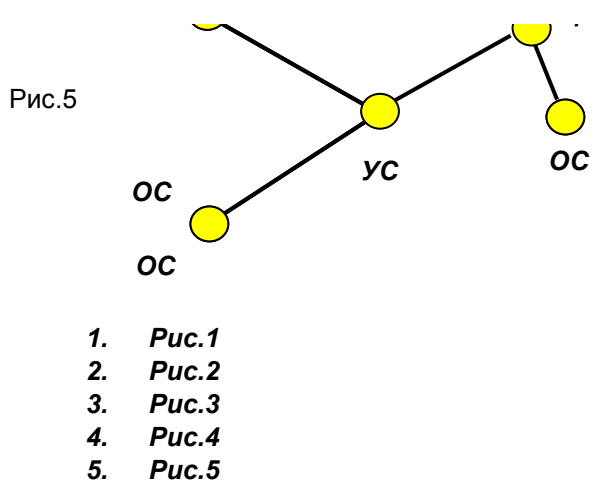

Показать фрагмент с номерами и спросить про то где с ИВ, где без него, где закрытая нумерация

#### *Вопрос 4*

Какой из фрагментов местных сетей соответствует сети с открытой нумерацией с индексом выхода (сеть с пятизначной нумерацией)?

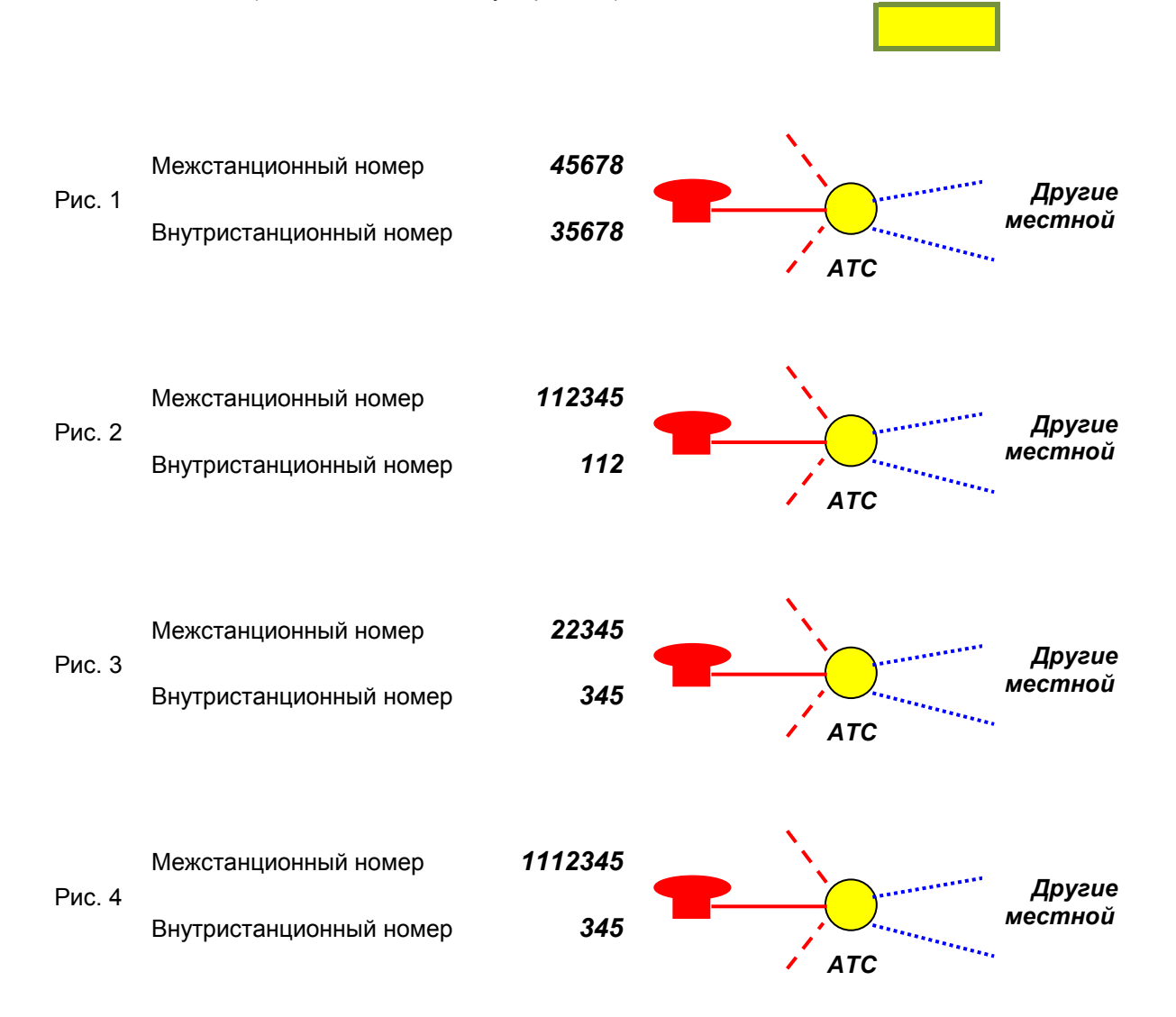

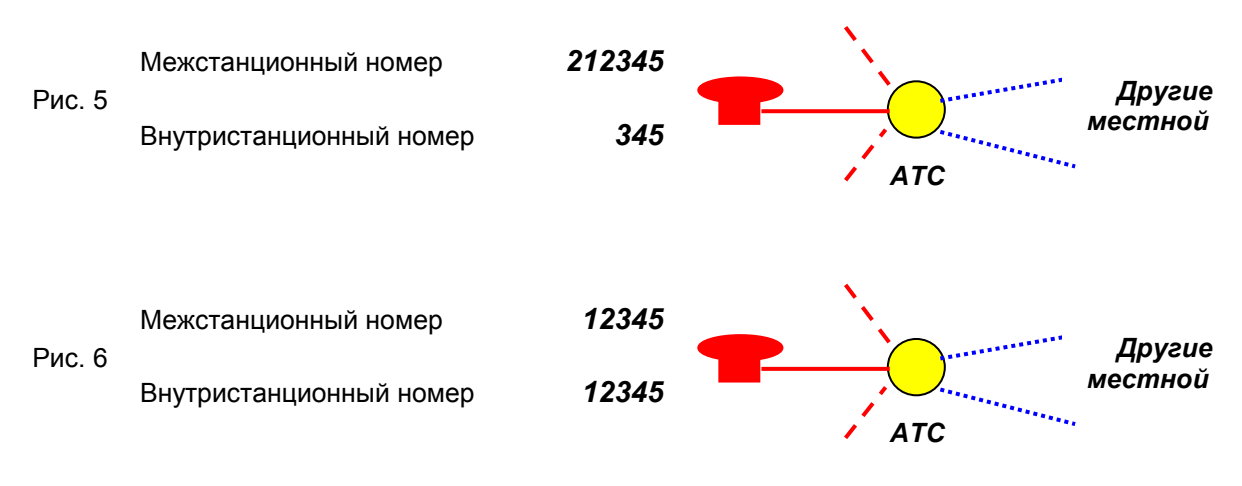

- *1. Рис.1*
- *2. Рис.2*
- *3. Рис.3*
- *4. Рис.4*
- *5. Рис.5*
- *6. Рис.6*

Какой из фрагментов местных сетей соответствует сети с открытой нумерацией без индекса выхода (сеть с пятизначной нумерацией)?

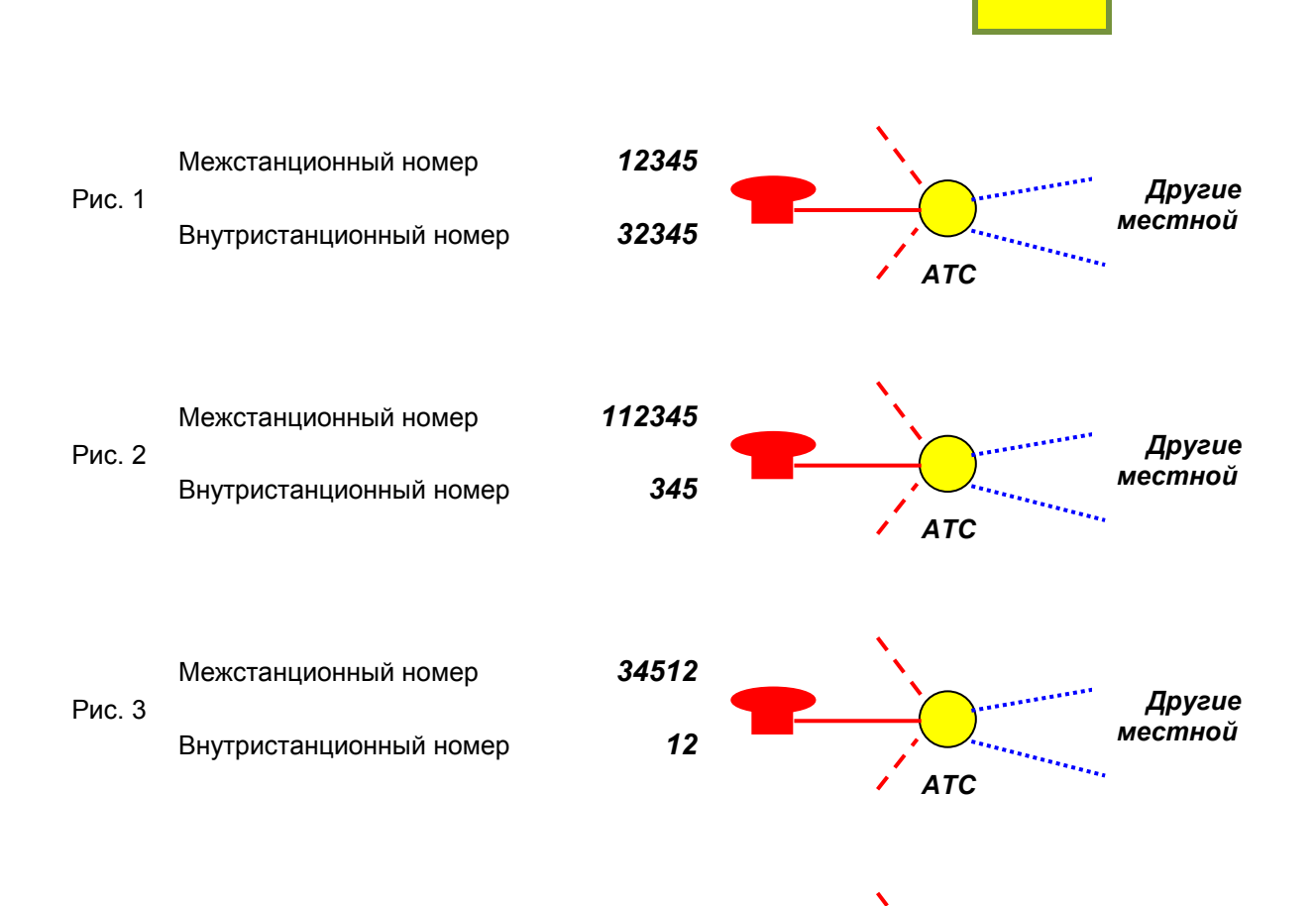

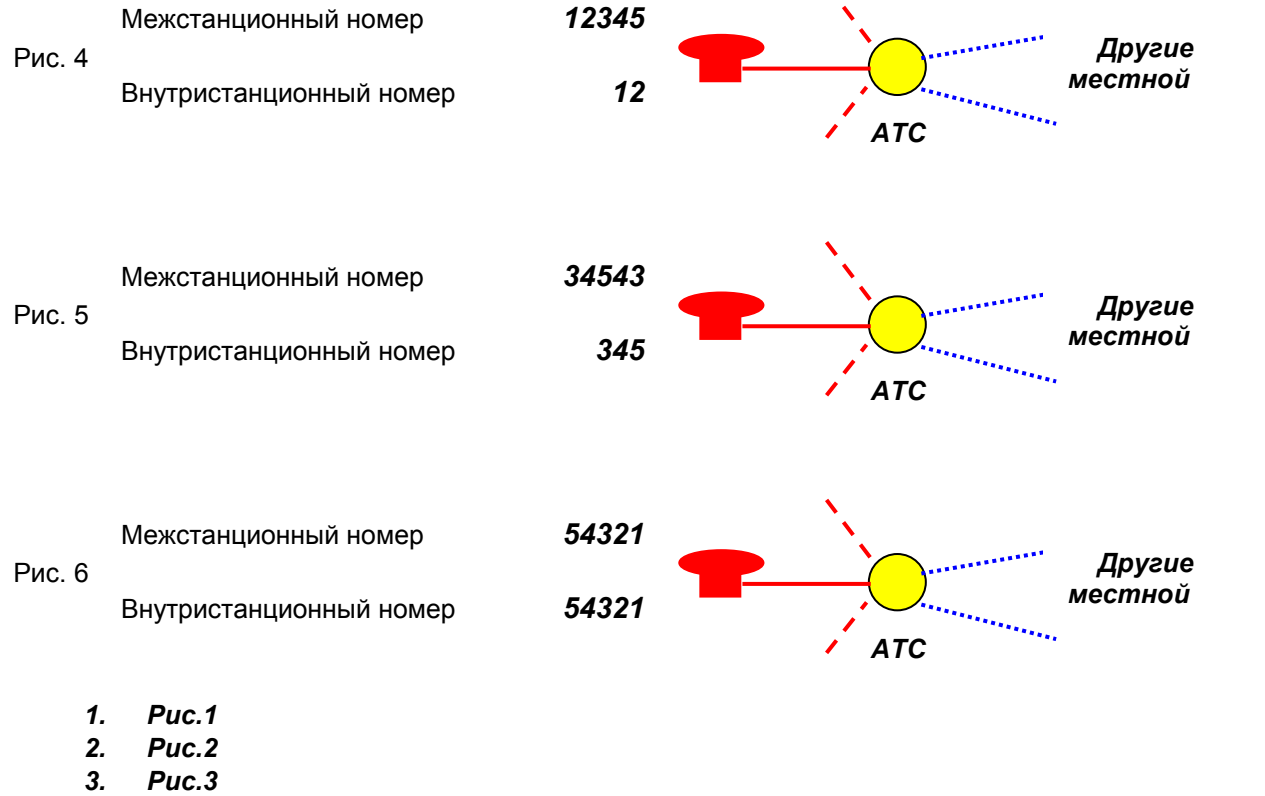

- *4. Рис.4*
- *5. Рис.5*
- *6. Рис.6*

Какой из фрагментов местных сетей соответствует сети с закрытой нумерацией (сеть с пятизначной нумерацией)?

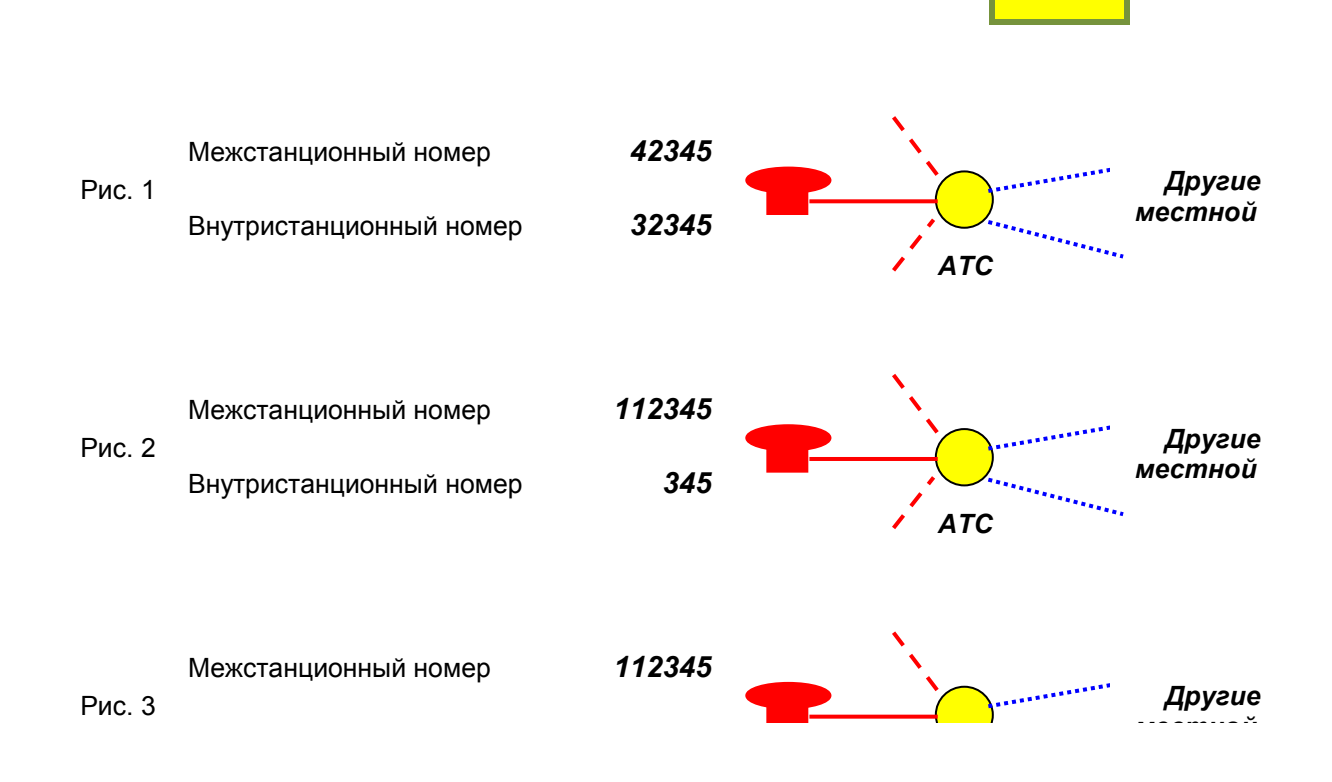

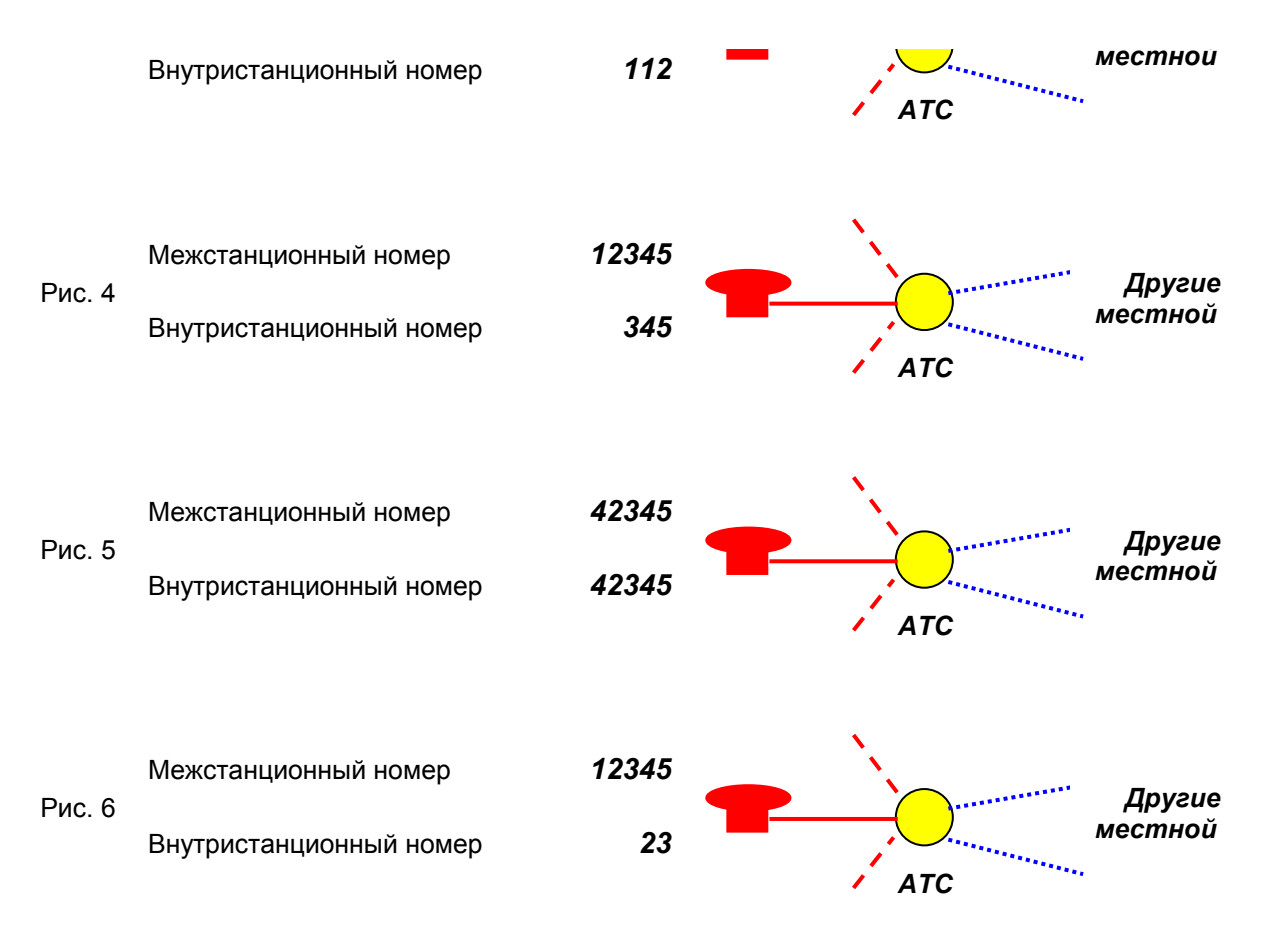

- *1. Рис.1*
- *2. Рис.2*
- *3. Рис.3*
- *4. Рис.4*
- *5. Рис.5*
- *6. Рис.6*

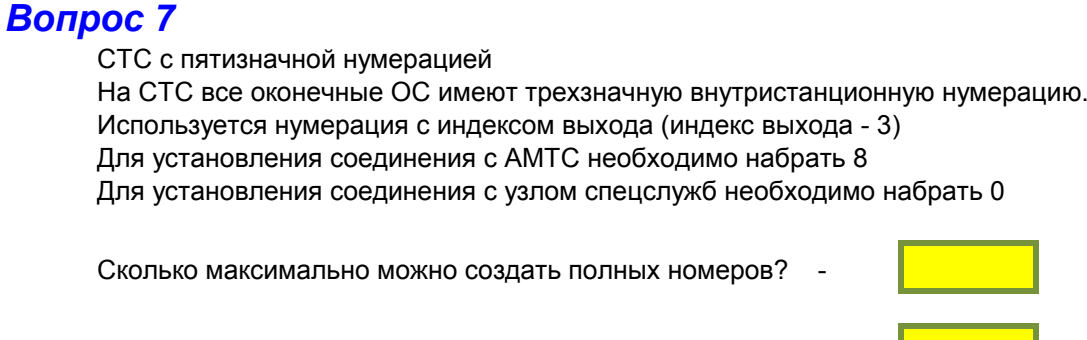

Сколько можно создать сокращенных номеров? -

### *Вопрос 8*

СТС с пятизначной нумерацией

На СТС все оконечные ОС имеют трехзначную внутристанционную нумерацию. Используется нумерация без индекса выхода. Полные номера начинаются с цифры 6 Для установления соединения с АМТС необходимо набрать 68 Для установления соединения с узлом спецслужб необходимо набрать 60

Сколько максимально можно создать полных номеров? -

Сколько можно создать сокращенных номеров? -

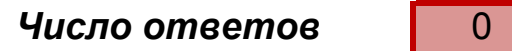

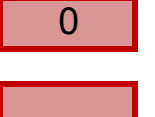

*Число правильных ответов*

*Другие КЦ местной сети*

*Другие КЦ местной сети*

*Другие КЦ местной сети*

*Другие КЦ местной сети*

Показать фрагмент с номерами и спросить про то где с ИВ, где без него, где закрытая нумерация

*Другие КЦ местной сети*

> *Другие КЦ местной сети*

*Другие КЦ местной сети*

*Другие КЦ местной сети*

> *Другие КЦ местной сети*

*Другие КЦ местной сети*

*Другие КЦ местной сети*

*Другие КЦ местной сети*

*Другие КЦ местной сети*

*Другие КЦ местной сети*

*Другие КЦ местной сети* *местной сети*

*Другие КЦ местной сети*

*Другие КЦ местной сети*

> *Другие КЦ местной сети*